$\mathbf{u}$  and  $\mathbf{v}$  and  $\mathbf{v}$  and  $/$  "  $''$  "  $\mu$ 

 $m$  "We have the contract of the contract of the contract of the contract of the contract of the contract of the contract of the contract of the contract of the contract of the contract of the contract of the contract of

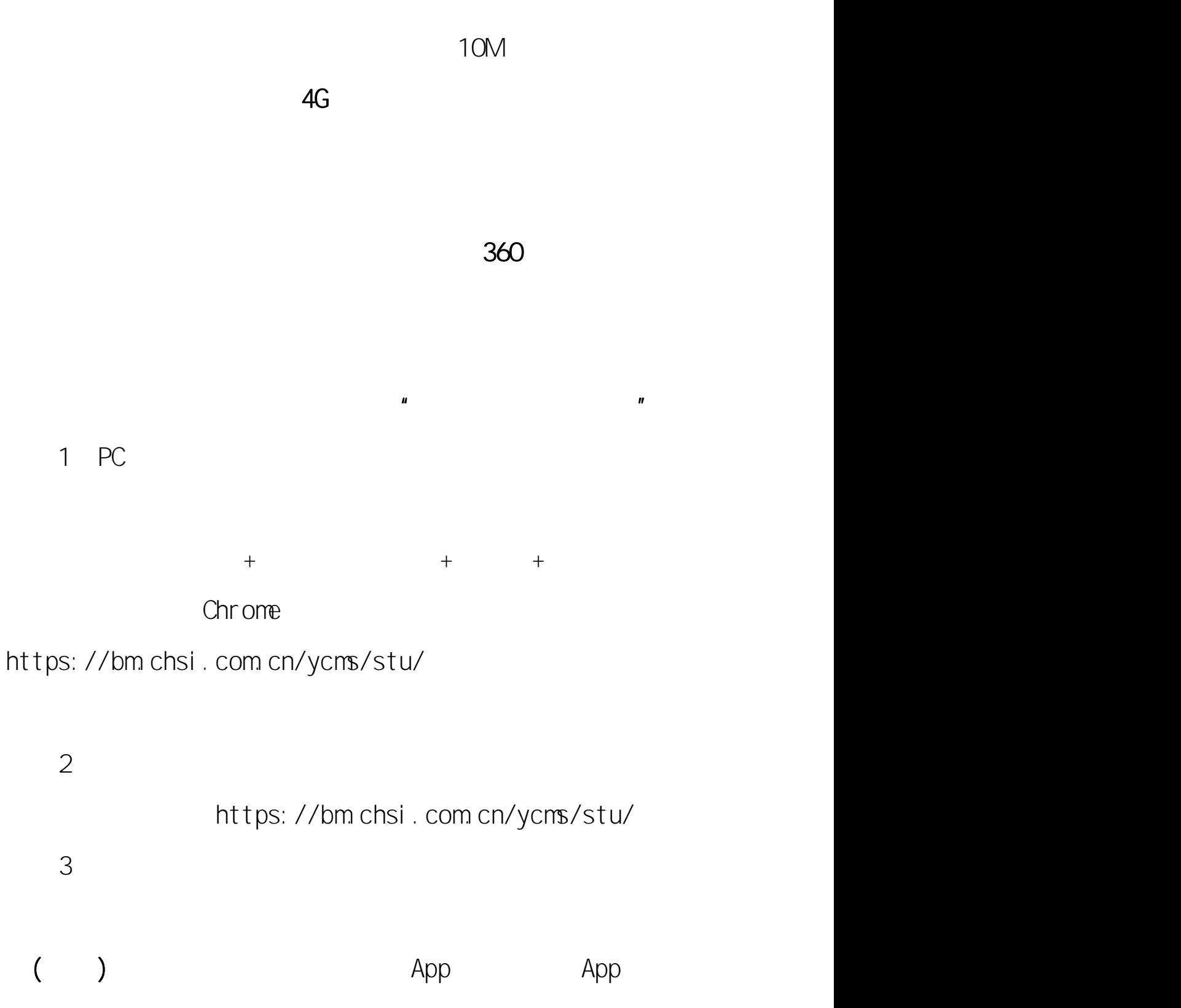

App

"腾讯会议" " "

 $\mathbf{u}$   $\mathbf{u}$ 

 $\mathbf{u}$  "  $\mathbf{v}$ "  $\mathbf{v}$ "

 $\mathbf{u}$   $\mathbf{u}$   $\mathbf{u}$   $\mathbf{v}$ 

## 1 PC

## $"$  PC  $"$

[https://guanjia.qq.com/sem/971/index.html?ADTAG=med](https://guanjia.qq.com/sem/971/index.html?ADTAG=media.buy.baidu.SEM) ia. buy. bai du. SEM \*\*\*

 $\mathbf{u}$ 

四、"双机位"要求

"

 $\mathbf{u}$  , and  $\mathbf{v}$  , and  $\mathbf{v}$  , and  $\mathbf{v}$  , and  $\mathbf{v}$  , and  $\mathbf{v}$  , and  $\mathbf{v}$  , and  $\mathbf{v}$  , and  $\mathbf{v}$  , and  $\mathbf{v}$  , and  $\mathbf{v}$  , and  $\mathbf{v}$  , and  $\mathbf{v}$  , and  $\mathbf{v}$  , and  $\mathbf{v}$  , a

2.

3

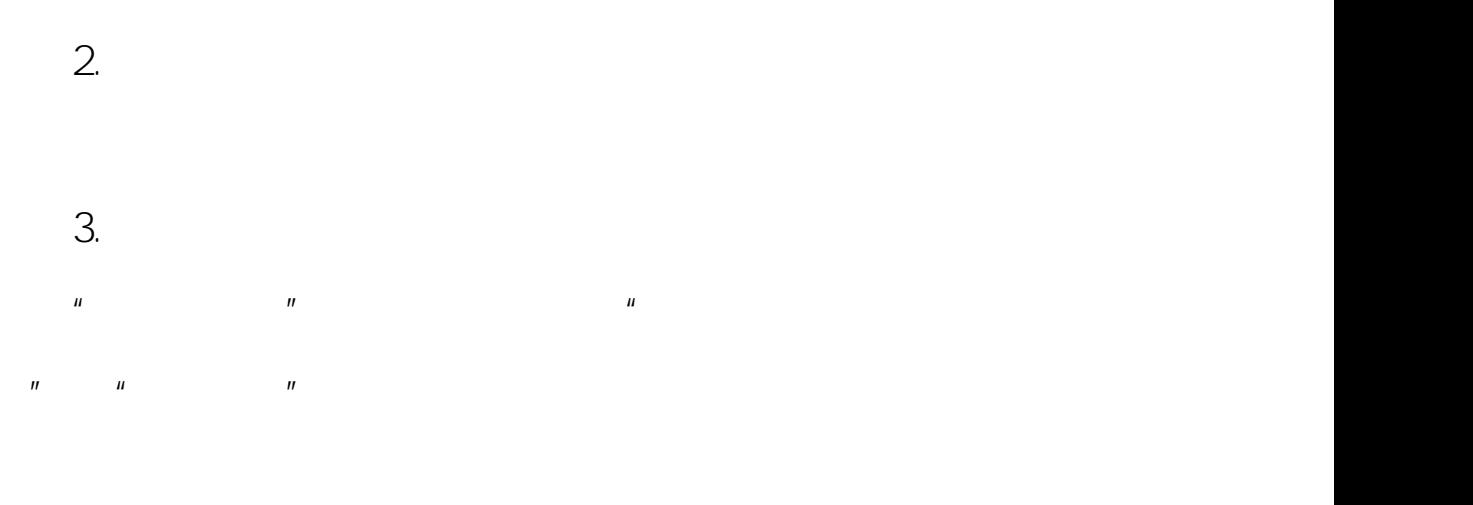

 $5$   $25$ 

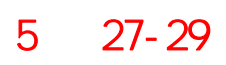

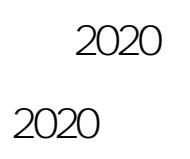

1.

**5 11**

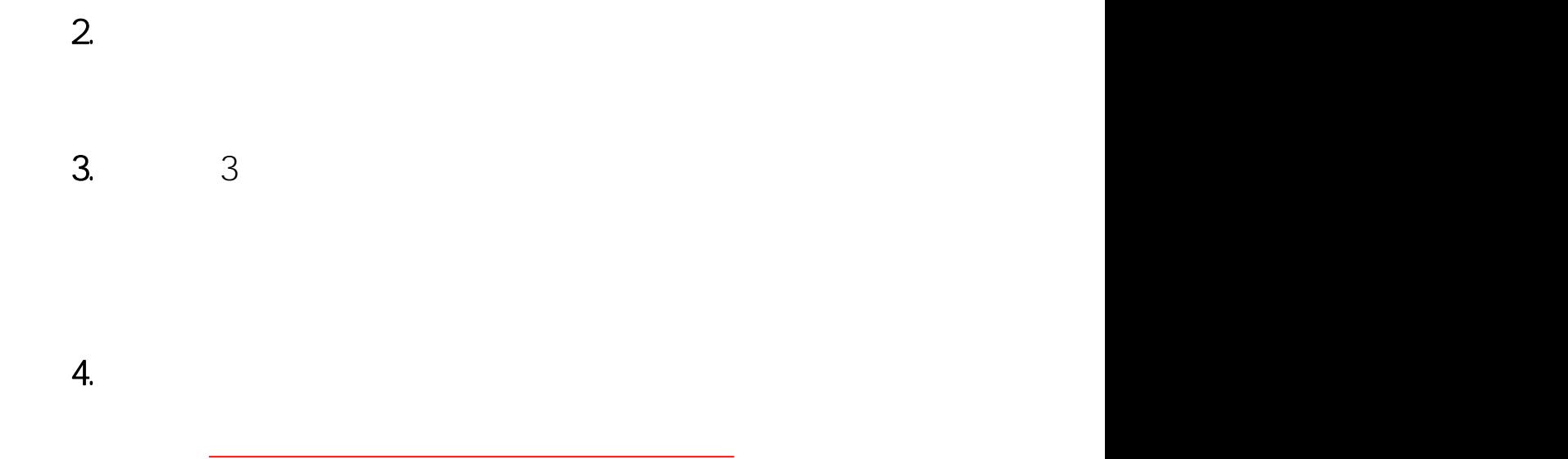

0898-66180419

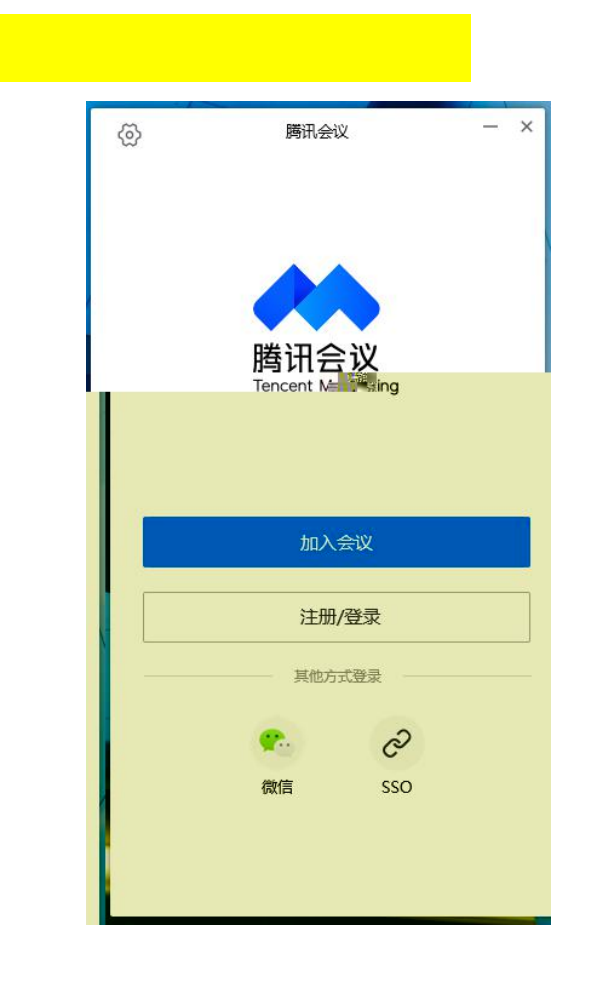

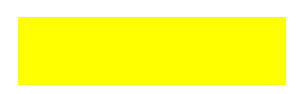

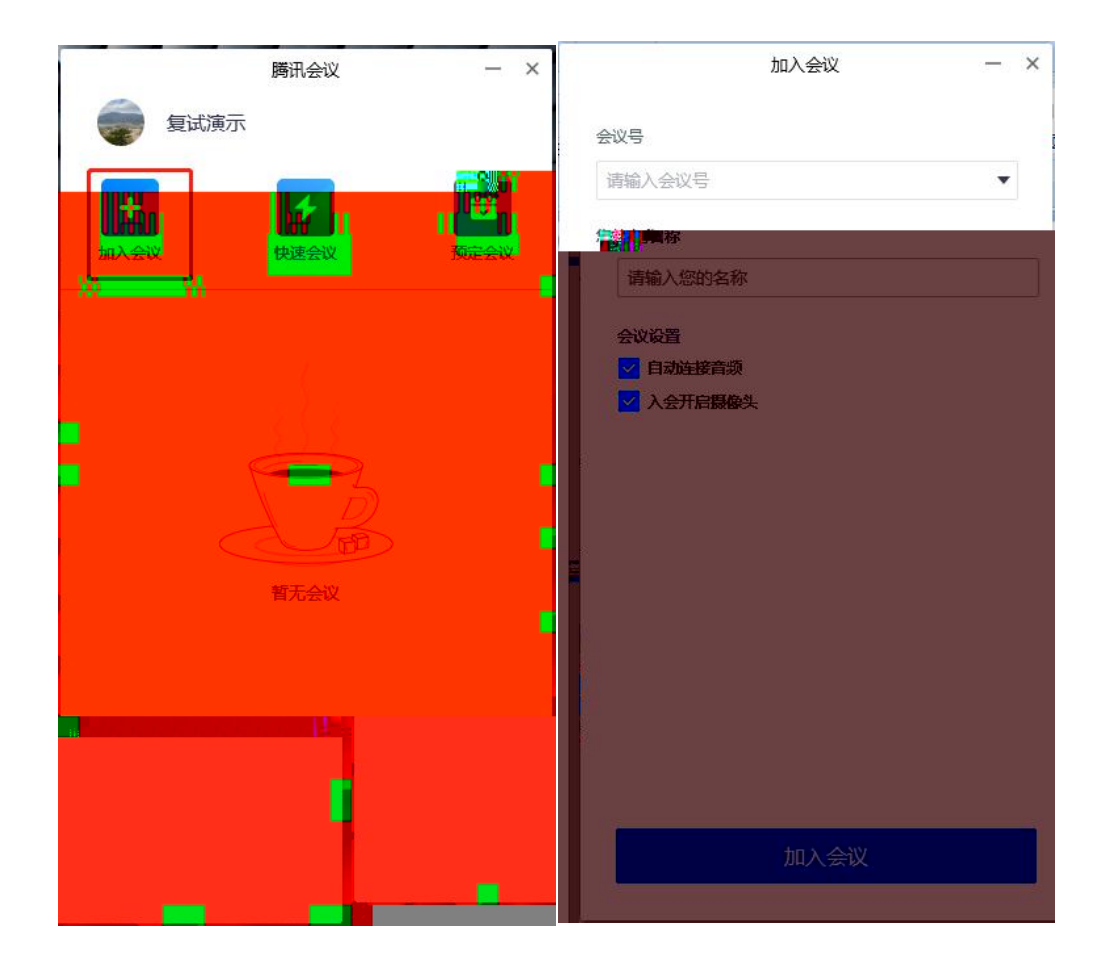

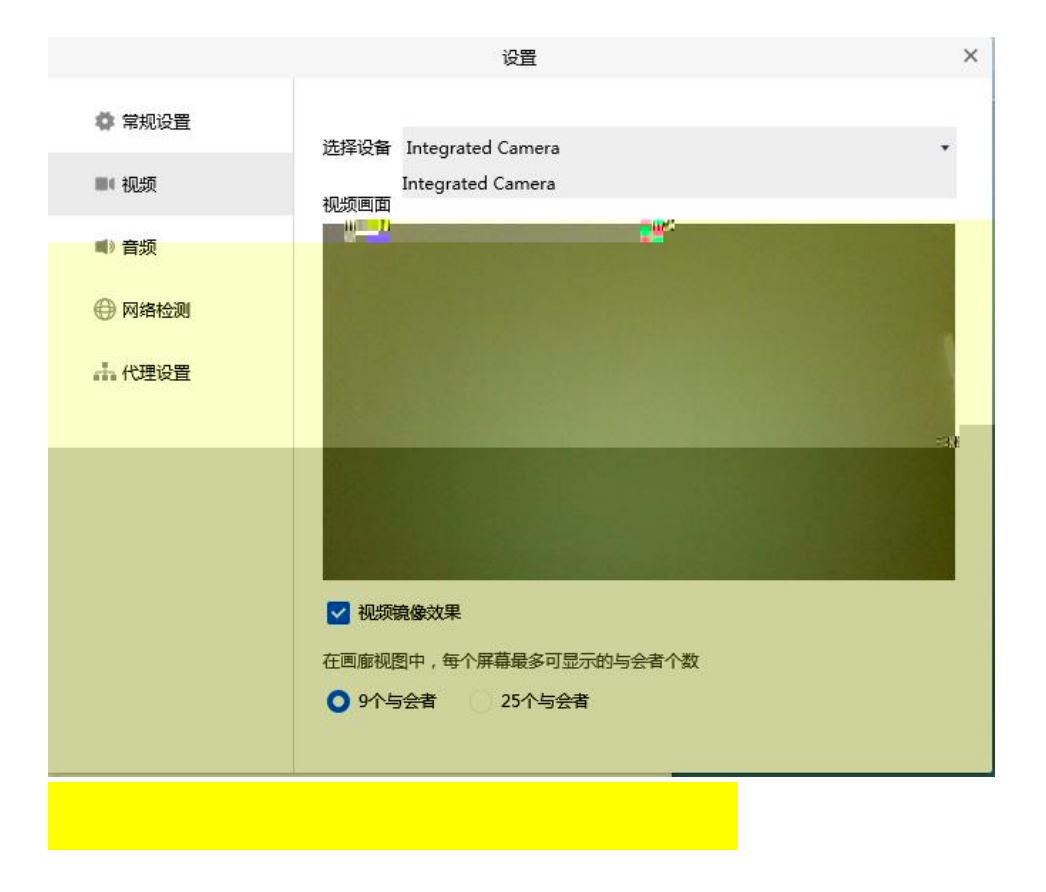

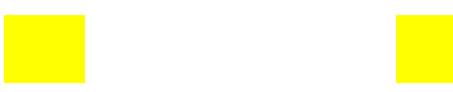

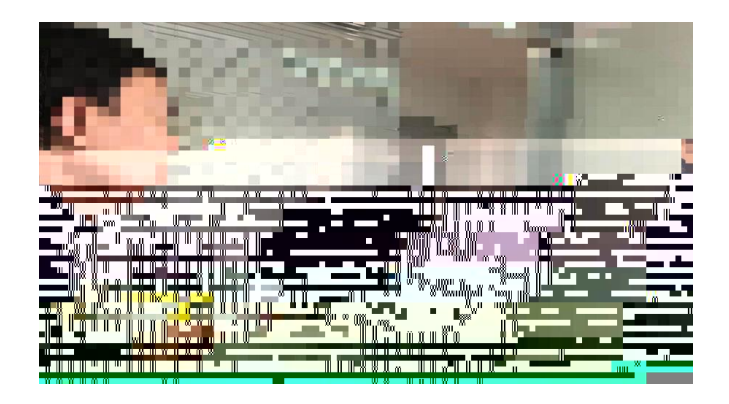